Subject: Re: bar graph Murcko Skeleton and count Posted by [khom](https://openmolecules.org/forum/index.php?t=usrinfo&id=489) on Wed, 19 Oct 2022 14:56:27 GMT [View Forum Message](https://openmolecules.org/forum/index.php?t=rview&th=619&goto=1754#msg_1754) <> [Reply to Message](https://openmolecules.org/forum/index.php?t=post&reply_to=1754)

## Dear Thomas,

Thank you for your quick response. My original goal of plotting the frequencies of a structure in a bar graph for a large dataset, is not efficient at all. Upon searching the DataWarrior forum (which is what I should have done initially), I learned that I should first calculate the frequency with the function frequencyInCategory("PlateID","Murcko"), and then display the results in a scatter plot. I was able to display the frequency of interest for over 3000 Murcko structures AND still get a readable information, as in attached. Thank you to you and fellow warriors.

## File Attachments

1) Screenshot 2022-10-19 10-52-00 a.png, downloaded 231 times

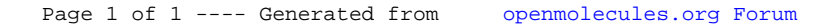